## <span id="page-0-0"></span>Funciones y estructuras de control Software Estadístico

Dra. Eva Romero Ramos

Dpto. Estadística e Investiación Operativa

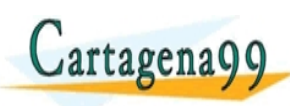

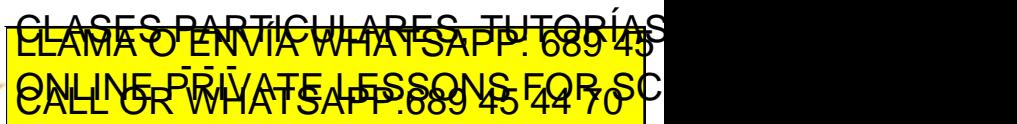

Dra. Eva Romero Ramos cartagena 29 com no se hace responsable de [la](#page-0-0) i[nf](#page-1-0)[orm](#page-0-0)[a](#page-1-0)[ció](#page-0-0)[n](#page-19-0) [co](#page-0-0)[nte](#page-19-0)[ni](#page-0-0)[da](#page-19-0) en el

}

<span id="page-1-0"></span>Las funciones definidas por los usuarios tienen la siguiente estructura:

Nombre  $\lt$  – function (argumento1, argumento2, ...) { expresiones return

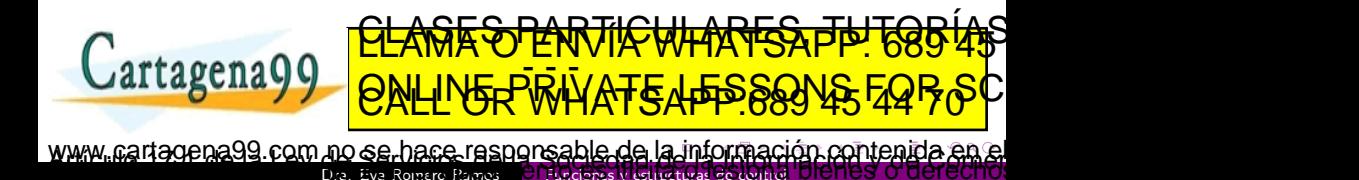

## <span id="page-2-0"></span>Ejemplo de función definida por el usuario

La siguiente función permite calcular el coeficiente de variación de una variable:

```
CV < - function (x) {
   media \lt – mean(x)
   DT < -sd(x)CVar < -DT/mediareturn CVar
}
```
Esta función se puede simplificar a:

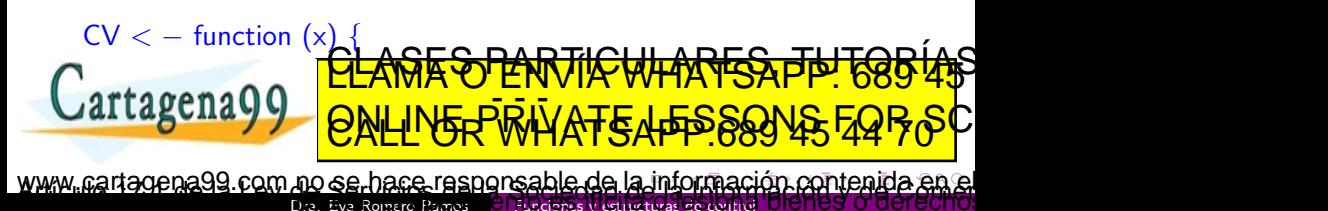

## <span id="page-3-0"></span>Funciones definidas por el usuario

 $\bullet$  Si una función solo tiene una línea de código se pueden suprimir las llaves.

**Ejemplo.**-  $CV < -$  function(x)  $sd(x)/mean(x)$ 

• Se pueden definir valores por defecto para los parámetros de la función.

**Ejemplo**.- CV <  $-$ function( $x = c(1,2,3)$ ) sd( $x$ )/mean( $x$ )

- Podemos crear las funciones dentro del Script con el que estemos trabajando o en uno independiente.
- Si creamos las funciones en un Script independiente podemos llamarlas usando el comando source.

<u>CLASES PARTICULARES, TUTORIAS</u> ED TIME O EN VIA NOTIT LOOS FOR

 $E_{i, \text{model}}$ 

Dra. Eva Romero Ramos **El Funciones y estructuras** oena99 com no se hace responsable de [la](#page-2-0) i[nf](#page-4-0)[or](#page-2-0)[m](#page-3-0)[a](#page-4-0)[ció](#page-0-0)[n](#page-19-0) [co](#page-0-0)[nte](#page-19-0)[ni](#page-0-0)[da](#page-19-0) en

- <span id="page-4-0"></span>Las estructuras de control nos permiten organizar y gestionar la forma en que se ejecuta el código.
- Estas estructuras permiten establecer condiciones en el código o agrupar expresiones que queramos repetir un número determinado de veces.
- Las estructuras de control más conocidas son: if, else, for, while, repeat, break y next.

Dra. Eva Romero Ramos **Funciones y estructuras de c** 

rena99 com no se hace responsable de [la](#page-3-0) i[nf](#page-5-0)[or](#page-3-0)[m](#page-4-0)[a](#page-5-0)[ció](#page-0-0)[n](#page-19-0) [co](#page-0-0)[nte](#page-19-0)[ni](#page-0-0)[da](#page-19-0) en

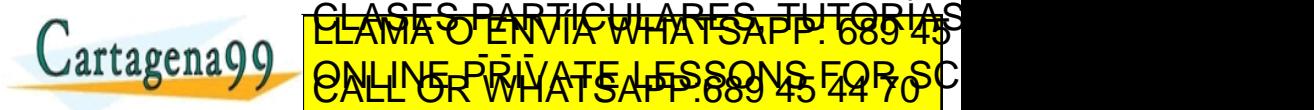

- <span id="page-5-0"></span>• Los comandos if y else se utilizan para establecer condiciones.
- Para establecer condiciones con if se utiliza la siguiente estructura:

if Condición  $\{$ expresiones }

• Si la condición se cumple, su valor será TRUE y se ejecutarán las expresiones dentro de las llaves. Si no se cumple no se ejecutarán.

> <u>CLANTES PARTICULARES, TUTORIANS</u> ED TIME O EN VIA NOTIT LOOS FOR

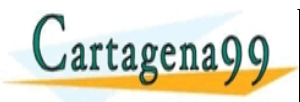

Dra. Eva Romero Ramos oena99 com no se hace responsable de [la](#page-4-0) i[nf](#page-6-0)[or](#page-4-0)[m](#page-5-0)[a](#page-6-0)[ció](#page-0-0)[n](#page-19-0) [co](#page-0-0)[nte](#page-19-0)[ni](#page-0-0)[da](#page-19-0) en

- <span id="page-6-0"></span>El comando else permite indicar las expresiones que se deben ejecutar si no se cumple la condición del if.
- La estructura es la siguiente:

}

```
if Condición \{expresiones if
 else \{expresiones else
```
ejecutarán las expresiones del ménomio

• Si la condición se cumple, su valor será TRUE y se ejecutarán las expresiones if. Si no se cumple, su valor será  $FALSE y se$ 

<u>CLANTES PARTICULARES, TUTORIAS</u>

Dra. Eva Romero Ramos **Funciones y estructuras** ED TIME O EN VIA NOTIT LOOS FOR sena shinatron na cathar ah aldasnoqsan saad-sa [m](#page-6-0)oo 20[a](#page-7-0)anso

```
positivo o negativo \lt – function (numero) {
         if (numero > 0) {
            mensaje \lt - "El número es positivo."
         \} else if (numero < 0) {
            mensaje \lt – "El número es negativo."
         } else {
            mensaje < - "El número es cero."
         }
         return(mensaje)
      }
Podemos probar la función con diferentes números:
      positivo o negativo (3)
      positivo o negativo de negativo de negativo de negativo de negativo de negativo de negativo de negativo de neg
      genayy loru in
                   <u>CLASES PARTICULARES, TUTORIAS</u>
                   ED TIME O EN VIA NOTIT LOOS FOR
```
Dra. Eva Romero Ramos **Funciones y estructuras** geniagetron no se hace responsable de [la](#page-6-0) i[nf](#page-8-0)[or](#page-6-0)[m](#page-7-0)[a](#page-8-0)[ció](#page-0-0)[n](#page-19-0) [co](#page-0-0)[nte](#page-19-0)[ni](#page-0-0)[da](#page-19-0) en

- <span id="page-8-0"></span>• Si queremos aplicar una condición a todos los elementos de un vector, podemos usar la estructura vectorizada ifelse.
- **•** La estructura condicional ifelse se escribe así: ifelse (condición, valor si verdadero, valor si falso)
- Ejemplo.-

vector  $\langle -c(2, 5, 8, 4, 11, -12, -1, 6, -8, -2, 7, 10)$ ifelse(vector  $>= 0$ , 'Positivo', 'Negativo')

Dra. Eva Romero Ramos **Funciones y estructuras de control** 

[la](#page-7-0) na khinatron na cathar ah aldasnoqsan saad-sa an [m](#page-8-0)oo Re[a](#page-9-0)nso

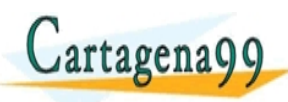

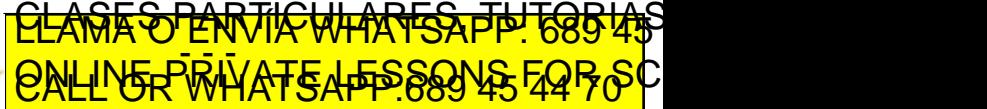

- <span id="page-9-0"></span>• La estructura for es una estructura de bucle que permite ejecutar un conjunto de expresiones un número determinado de veces.
- La estructura es la siguiente: for (contador i Secuencia) { expresiones }
- El contador es una variable a la que podemos llamar como queramos. Los nombres más habituales son: 'i','i','t',....
- La secuencia habitualmente es una secuencia de valores de 1 a

n, contando de <u>uno en uno dépde n marca el número <del>de veceso (AS</del><br>Concessor CLAMA O ENVÍA WHATSAPP: 689 45</u>  $arcta$  en a  $\overline{Q}$ ED TIME O EN VIA NOTIT LOOS FOR

Dra. Eva Romero Ramos **Funciones y estructuras** agena99.com no se hace responsable de [la](#page-8-0) i[nf](#page-10-0)[or](#page-8-0)[m](#page-9-0)[a](#page-10-0)[ció](#page-0-0)[n](#page-19-0) [co](#page-0-0)[nte](#page-19-0)[ni](#page-0-0)[da](#page-19-0) en e

<span id="page-10-0"></span>El siguiente código muestra en pantalla los primeros 10 números enteros:

```
for (i in 1:10) {
   numero_impar <-2 * i -1print(nuero impar)
}
```
Otra forma:

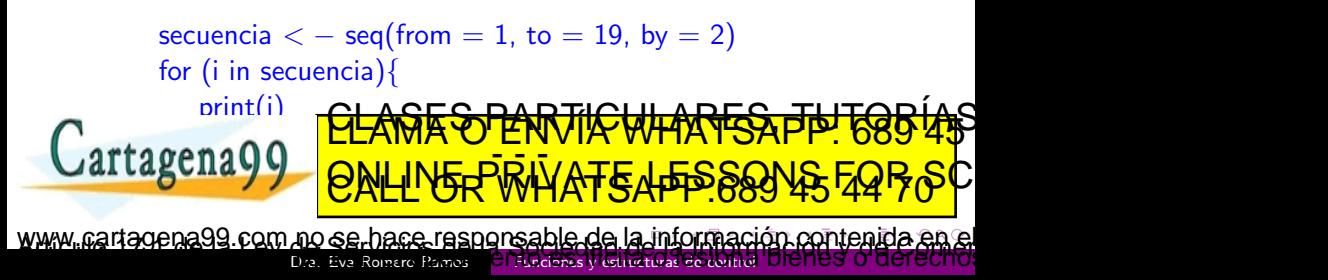

- <span id="page-11-0"></span>**.** La estructura while también es una estructura de bucle.
- Es este caso las expresiones dentro de la estructura se ejecutarán mientras se cumpla una condición.
- La estructura while es la siguiente: while (condición) { expresiones }

 $artagena99$ 

• A diferencia del bucle for, con el bucle while no necesitamos saber cuantas veces se ejecutará la condición para definir el bucle. <u>CLANTES PARTICULARES, TUTORIANS</u>

Dra. Eva Romero Ramos **Funciones y estructuras de contr** 

re ta a-[m](#page-11-0)[a](#page-12-0)stronomia da anti[co](#page-0-0) da basa espera[nte](#page-19-0) [da](#page-19-0) monte 2006. Posque da pen

ED TIME O EN VIA NOTIT LOOS FOR

<span id="page-12-0"></span>Supongamos que queremos simular el crecimiento de una población de conejos, en la que cada pareja tiene 2 conejos cada 6 meses. Asumiremos que transcurridos 6 meses los conejos ya forman una nueva pareja.

poblacion\_actual  $<-4$ objetivo  $< -100$ meses transcurridos  $<$   $-$  0 while (poblacion actual  $\lt$  objetivo) { poblacion\_actual  $<-2$   $*$  poblacion\_actual meses transcurridos  $<$   $-$  meses transcurridos  $+$  6

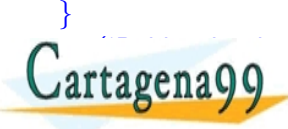

**CANZAD ENVIA WHATSAF** <u>CLANTES PARTICULARES, TUTORIANS</u> ED TIME O EN VIA NOTIT LOOS FOR

Dra. Eva Romero Ramos artagena99 com no se hace responsable de [la](#page-11-0) i[nf](#page-13-0)[or](#page-11-0)[m](#page-12-0)[a](#page-13-0)[ció](#page-0-0)[n](#page-19-0) [co](#page-0-0)[nte](#page-19-0)[ni](#page-0-0)[da](#page-19-0) en

- <span id="page-13-0"></span>• Los comandos break and next se usan para modificar la ejecución de un bucle.
- El comando break se utiliza para interrumpir un bucle durante su ejecución, por ejemplo cuando se cumpla una condición.
- El comando next permite saltar a la siguiente iteración de un bucle, sin ejecutar las expresiones de la actual iteración.
- Ambos comandos se pueden ejecutar en los bucles: for, while o repeat.

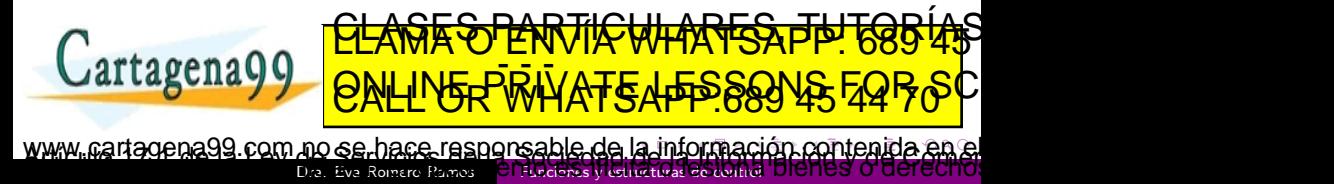

<span id="page-14-0"></span>Incorporemos la opción break al ejemplo del crecimiento de la población de conejos para observar el resultado:

poblacion\_actual  $<-4$ objetivo  $< -100$ meses\_transcurridos  $<$  - 0 while (poblacion actual  $\lt$  objetivo) { if (poblacion actual  $== 32)$  {break} poblacion\_actual  $<-2$   $*$  poblacion\_actual meses transcurridos  $<$   $-$  meses transcurridos  $+$  6 } cat('Población alcanzada después de invíce una republicación alcanzada después de invías una republicación alc<br>CLAMA O ENVÍA WHATSAPP: 689 45  $r$ tagena $\Omega$ ED TIME O EN VIA NOTIT LOOS FOR agena99 com no se hace responsable de [la](#page-13-0) i[nf](#page-15-0)[or](#page-13-0)[m](#page-14-0)[a](#page-15-0)[ció](#page-0-0)[n](#page-19-0) [co](#page-0-0)[nte](#page-19-0)[ni](#page-0-0)[da](#page-19-0) en

Dra. Eva Romero Rumos

<span id="page-15-0"></span>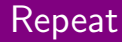

- La estructura repeat puede entenderse como el bucle en su form más libre.
- Se trata de un bucle que para terminar hace uso del comando Break.
- La estructura repeat es la siguiente:

repeat { expresiones  $if$  Condición {

}

expresiones

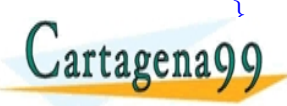

<u>CLANTES PARTICULARES, TUTORIANS</u> ED TIME O EN VIA NOTIT LOOS FOR

Dra. Eva Romero Ramos **Funciones y estructuras** rena99 com no se hace responsable de [la](#page-14-0) i[nf](#page-16-0)[or](#page-14-0)[m](#page-15-0)[a](#page-16-0)[ció](#page-0-0)[n](#page-19-0) [co](#page-0-0)[nte](#page-19-0)[ni](#page-0-0)[da](#page-19-0) en

<span id="page-16-0"></span>En este ejemplo vamos a generar números aleatorios hasta que salga un valor por encima de 0,8.

Para generar números aleatorios usaremos la función runif que genera valores aleatorios, todos con la misma probabilidad entre 0 y 1.

El bucle repeat es el siguiente:

```
repeat {
  numero_aleatorio <- runif(1)
  print(numero aleatorio)
  if (numero aleatorio >= 0}
}
           Dra. Eva Romero Ramos Funciones y estructuras de c
             <u>CLASES PARTICULARES, TUTORIAS</u>
             ED TIME O EN VIA NOTIT LOOS FOR
   la nformación contenida en
```
- <span id="page-17-0"></span>• Las funciones apply son una familia de funciones que se utilizan para aplicar otras funciones a todos los elementos de un estructura de datos, que puede ser un vector, una matriz, un array, un data frame o una lista.
- **·** Estas funciones permiten optimizar el código evitando los bucles que tradicionalmente recorren las estructuras para ejecutar una misma función sobre todos los datos.
- De este modo, se consigue reducir el número de líneas y se incrementa la velocidad de ejecución.
- · Las funciones más utilizadas son app CLASES PARTICULARES, TUTORIAS  $tragonaOC$ ED TIME O EN VIA NOTIT LOOS FOR

Dra. Eva Romero Ramos **Funciones y estructuras de conti** gena99 com no se hace responsable de [la](#page-16-0) i[nf](#page-18-0)[or](#page-16-0)[m](#page-17-0)[a](#page-18-0)[ció](#page-0-0)[n](#page-19-0) [co](#page-0-0)[nte](#page-19-0)[ni](#page-0-0)[da](#page-19-0) en e <span id="page-18-0"></span>• La función apply tiene 3 argumentos:

- X: Un array o matriz.
- Margin: Toma valores  $1 \circ 2$ ,  $1 \circ$  queremos aplicar la función a las filas de la estrcutura y 2 si queremos aplicarla sobre las columnas.
- Fun: La función que queremos aplicar a los datos de la estructura.

**· Ejemplo.**- Aplicaremos la función nchar para contar todos los caracteres del dat frame 'df personas'  $apply(df_{p}$ ersonas, 2, nchar)

> <u>CLANTES PARTICULARES, TUTORIANS</u> ED TIME O EN VIA NOTIT LOOS FOR

Dra. Eva Romero Ramos **Funciones y estructuras de contr** 

gena99.com no se hace responsable de [la](#page-17-0) i[nf](#page-19-0)[or](#page-17-0)[m](#page-18-0)[a](#page-19-0)[ció](#page-0-0)[n](#page-19-0) [co](#page-0-0)[nte](#page-19-0)[ni](#page-0-0)[da](#page-19-0) en

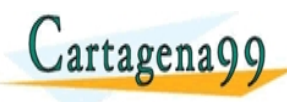

- <span id="page-19-0"></span>• La función lapply aplica cualquier función a los elementos de una lista.
- Los argumentos son:
	- X: Una lista u objeto que se pueda coercionar a una lista.
	- · Fun: La función que queremos aplicar a los datos de la lista.
- **· Ejemplo.** Aplicaremos la función nchar para contar todos los caracteres de la lista:

 $\text{lista} < - \text{ list}(\text{nombre} = '{\text{ Juan}}', \text{ edad} = 21, \text{ calificaciones} =$  $c(9.5, 8.7, 7.8)$ , aprobado = TRUE)

Dra. Eva Romero Ramos **Funciones y estructuras de conti** 

o na shinatro[n](#page-19-0) na ceannairí a bhaldasan agus an an an mobleanao

ED TIME O EN VIA NOTIT LOOS FOR

lapply(lista, nchar) <u>CLANTIS PARTICULARES, TUTORIALS</u>

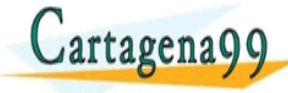